### **Photoshop 2020 32bit Free Download - GigieApps**

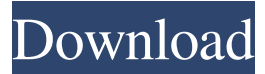

### **Photoshop 2020 Highly Compressed Download Crack+ PC/Windows**

In this article, we have provided you a small tour of the Photoshop tools and features as well as a glimpse into the powerful world of Photoshop's command line tools that empower you to quickly turn Photoshop into an all-powerful super tool. These command line tools can process many images and workflows fast, and are well worth knowing about. The following list of Photoshop tools will tell you everything you need to know about the fundamental tools of Photoshop and their commands. Tools & Features Batch Processing The biggest advantage of using Photoshop is that you can work on multiple images at the same time. Usually the process of processing an image is quite lengthy. It's not uncommon that one has to go through dozens of layers to perform edits. This slow process is the reason why Photoshop became the industry standard. It enables editing multiple images at the same time. You can often do small jobs on 100 images at once, instead of doing it on one image. It is so simple to use that you can even upload images to a web server and quickly process several hundred images at once in an automated way, utilizing a standard web server. The first step to do this is to let Photoshop automatically open all images in your folder in Photoshop and assign them a numerical order. Then you can use the "File > Automate > Batch process..." command. You can then specify a folder where you want to save your images and select how many images you want to process. In the new dialog box, you can enable the "Convert selected layers" option to process only selected layers, but this requires you to first select the layers you want to process. You can process multiple images automatically at once when you enable the "Auto merge new images in the same directory" option. These features work together and provide you with a simple and easy way to process images at once. I recommend that you learn to use Photoshop's batch processing function. In the next step, we'll discuss how to use Photoshop's command line tools. The Main Photoshop Features Photoshop consists of two main modules: The Image Module (or the Image Tool) and the Layers Module. These are also available from the File > New menu. Each module consists of numerous tools to let you work with the image you are working on. There is also a plug-in module, which contains additional features that are needed for certain tasks. You can also activate these plug-ins from the Plug-in Panel. You can access these panels

#### **Photoshop 2020 Highly Compressed Download Crack + Activator Download [32|64bit] (April-2022)**

The following tutorial will walk you through basic editing of digital photos, cropping, organizing and sharing. If you only wish to edit photographs, then you can use the Corel Photoface or PictureStudio. If you want a more extensive program, you can use Photoshop. The tutorial is not specific to a particular camera brand, and can be used with cameras from different manufacturers. What you will learn: The purpose of this tutorial is to teach you the basics of digital photography and editing. You will learn to: Select the right settings for your camera. Make a basic exposure adjustment Straighten and edit images using the alignment tools Create a high-resolution JPG or a lossy format like PSD. Fix common problems like vignetting and lens flare. Step 1. Select the Right Settings for Your Camera It's important to ensure your camera settings are correct. This will give you a good quality photo that doesn't require any further editing. The type of camera you have determines how many settings you can adjust. If you are using an entry-level camera, it will not have many advanced settings. You will have two basic settings: White Balance (WB) ISO If you are using a mid-range or high-end camera you will have more settings to choose from. With modern cameras, you can normally set WB by color temperature instead of by clicking a button. This is done by simply pointing the camera at the light source of the room you are in. The camera will then automatically determine the color temperature of the light by analyzing the colors of the light. On most cameras, this will be labeled in the camera's display as "auto-wb". If you are

unsure how to use a certain setting, check the camera's manual. Start by selecting the settings shown below. Exposure Settings Metering mode Tone Curve Adjustment ISO Additional Auto (for Canon Cameras) Shutter speed Additional Speed Release (for Nikon Cameras) If you have an Olympus camera you will need to use the additional advanced settings menu. The difference is that when you select "Additional Auto", Olympus will choose a default ISO speed for you. For Canon and Nikon cameras, this only applies for specific settings. Exposure 05a79cecff

## **Photoshop 2020 Highly Compressed Download With License Key (April-2022)**

Reconstitution of respiratory chain complexes from in vitro-generated mitochondrial ribosomes. The import of nuclear-encoded proteins into mitochondria and their subsequent assembly into functional respiratory chain complexes is catalyzed by mitochondrial ribosomes. While the biogenesis of the large mitochondrial ribosomal subunits and the assembly of the small ribosomal subunit with mitochondrial genes have been extensively studied, the reconstitution of the larger respiratory chain complexes has been approached on only a few occasions. Here, we have attempted the reconstitution of the three large respiratory chain complexes from in vitro-generated 100 S and 70 S mitochondrial ribosomes. These were incubated in a mixture of submitochondrial particles and cytosol and subsequently subjected to native gel electrophoresis. In addition, the 40 S-60 S and 43 S-30 S complexes were generated in vitro with purified components and the possibility of forming covalent mixtures of these by incubating the 40 S particles with the 60 S and 30 S particles was examined. The in vitro synthesized large mitochondrial ribosomes were successfully imported and assembled into the three large respiratory chain complexes, providing a new system to investigate the assembly of these structures.Obligate gene editing for clinical applications: lessons from the CRISPR/Cas9 era. Genetic engineering, using gene editing, is a powerful new tool for biomedical research. Although this technology is showing promising clinical applications, particularly in the field of cancer, significant challenges need to be overcome before clinical trials begin. Here, we review the biomedical applications of gene editing, including those that could be conducted in the context of congenital disorders of haematopoietic stem cells. We highlight the beneficial and, more importantly, the harmful effects of gene editing. Gene editing could be helpful for research purposes but would be problematic for human gene therapy if patient-derived cells become genetically altered. As a result, appropriate guidelines and regulatory frameworks for clinical use are needed. We discuss current mechanisms of gene editing, including the RNA-guided CRISPR/Cas9 nucleases. We also assess the key challenges in clinical applications, including somatic mutations during the development of efficient gene editing techniques, off-target effects of the technology, uncertainties in defining criteria for clinical utility and the difference between the clinical use of somatic cells and germline cells.Q: Using a Pandas dataframe to fill all the columns in one row with either True or False depending on the last value of the string

## **What's New in the?**

The singer is reportedly being investigated by police after he took a UFO selfie with a telescope Superfans have claimed to have seen a video of Lorde taken last year in a Top Gear road test episode with hosts Jeremy Clarkson, Richard Hammond, and James May. The singer has come under fire for her apparent "excessive enthusiasm" for the show and alleged fascination with space. Many have commented on her Facebook page, with one calling her "childish" for going on a "public display of wanting" to go to another planet. Meanwhile, another has shared a photo of a NASA advertisement saying "She's got an open mind", suggesting Lorde may be interested in space. 'Dicky' The best car ever: This £8m hypercar will take two and handle like a scooter — Times of London (@TimesLondon) March 23, 2015 Julianne Le Guillou, a vocalist on "Final Countdown" – the opening song of the 1986 Star Trek film – told Radio Times: "I think it might be the start of her getting access to space. Maybe she's going to show us how to log on. "But it's good, isn't it, this interest in space – after all, she's a pop star. I suppose it's like what happens with Hollyoaks." Addressing Clarkson's controversial "butt" comment, Le Guillou said: "I think he's been called many things, but why can't he just be funny? "I was shocked that he said that. I thought, 'Oh dear god, who has this man been hanging out with?' "It's not the first time something like that has come out of his mouth, but for god's sake – just shut up." The musician said she was unaware of Lorde's connection to the programme, but added: "There's always a connection, isn't there? With every woman I've met – some, I don't even know about." MEGHAN MARKLE, PUSSYCAT CHORUSES AND AN UGLY FACEBOOK POSTING MADE THE LIST OF TOP TWEETS IN 2015 Prince Harry's sidekick Meghan Markle garnered the most attention for her royal marriage, but her

# **System Requirements For Photoshop 2020 Highly Compressed Download:**

Minimum: OS: Microsoft Windows 7, Windows 8, Windows 8.1 Processor: Intel Pentium 4 or equivalent Memory: 1 GB RAM Graphics: DirectX 9 graphics card Hard Drive: 2 GB free space Recommended: OS: Microsoft Windows 10 Processor: Intel i5 or equivalent Memory: 4 GB RAM Graphics: DirectX 11 graphics card For instructions to install and run the game please refer to the ReadMe File.

Related links:

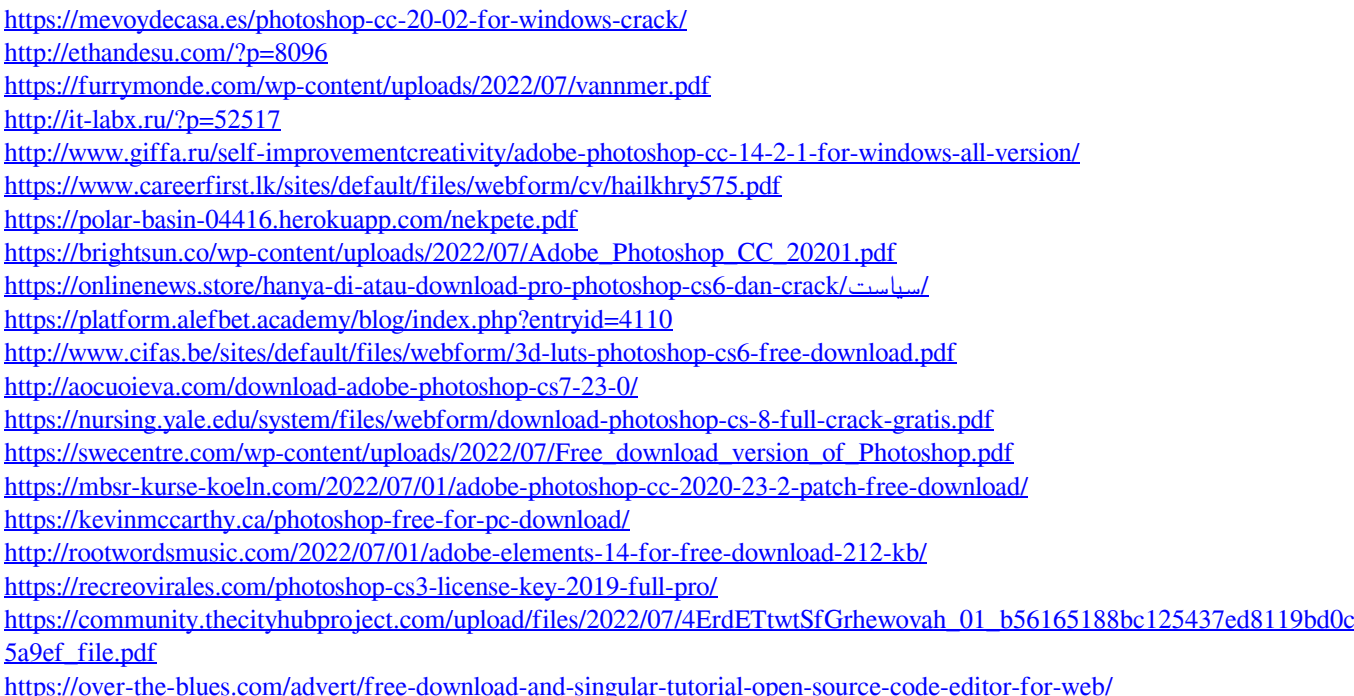